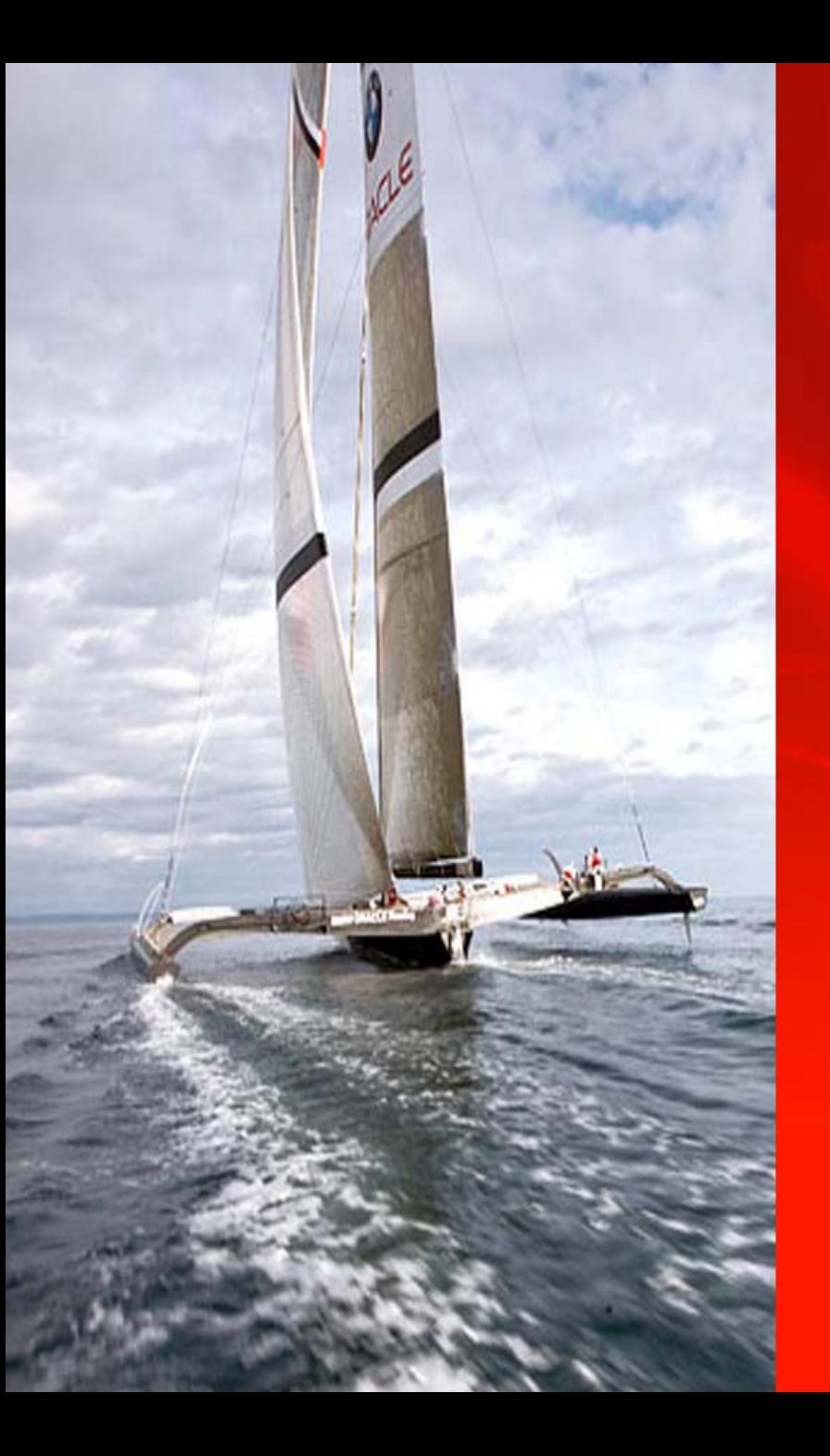

# **EXTREME**<br>**PERFORMANCE**

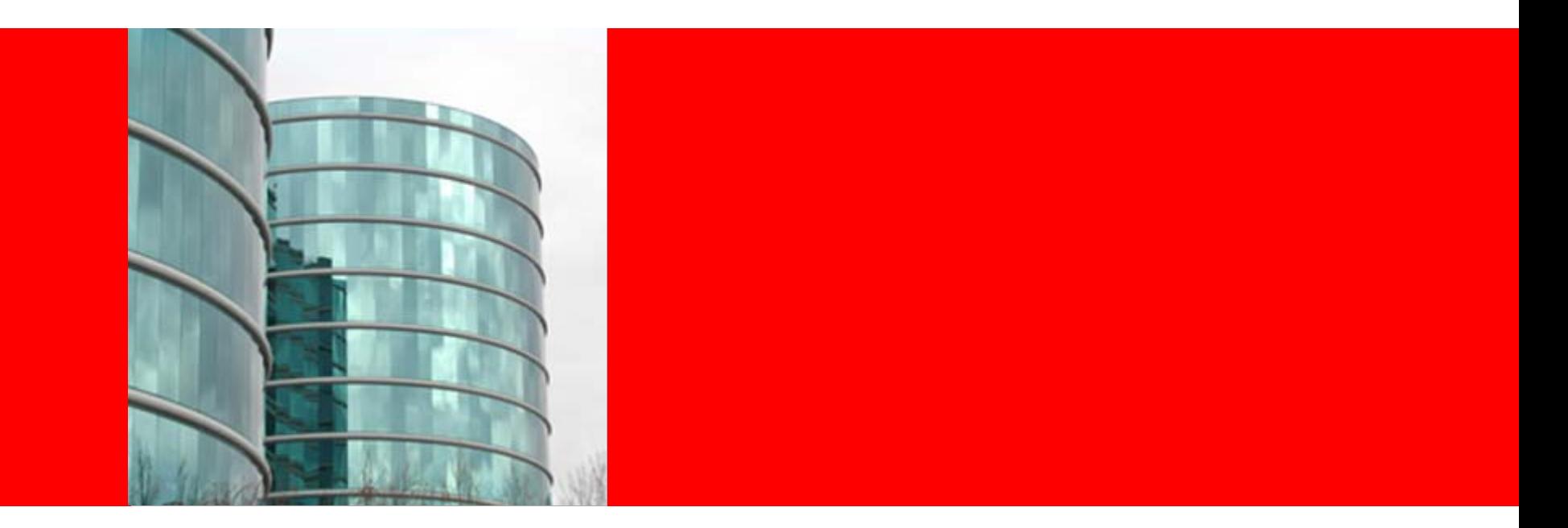

# **ORACLE®**

#### **HP Oracle Exadata Product Overview**

© 2008 Oracle Corporation – Proprietary and Confidential

# **HP Oracle Exadata Storage Server**

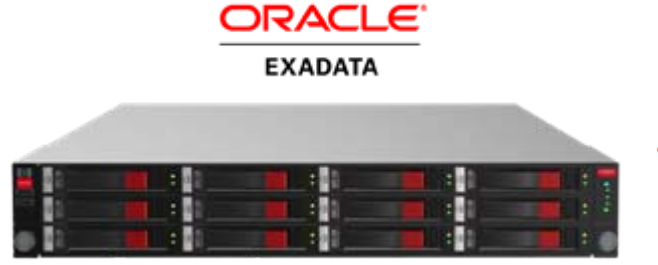

- Optimized Storage Product for the Oracle Database
- Extreme I/O and SQL Processing performance for data warehousing
- Combination of hardware and software

Hardware by

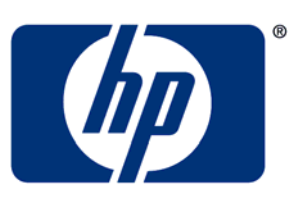

invent

Software by

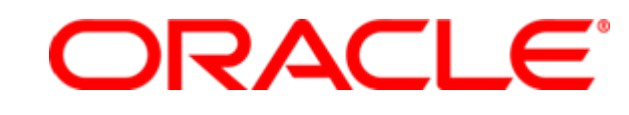

# **Exadata Benefits**

- Extreme Performance
	- **10X to 100X** speedup for data warehousing
- Database Aware Storage
	- Smart Scans
- Massively Parallel Architecture
	- Dynamically Scalable
	- Unlimited Linear Scaling of Data Bandwidth
	- Transaction/Job level Quality of Service
- Mission Critical Availability and Protection
	- Disaster recovery, backup, point-in-time recovery, data validation, encryption

#### **The Performance Challenge Storage Data Bandwidth Bottleneck**

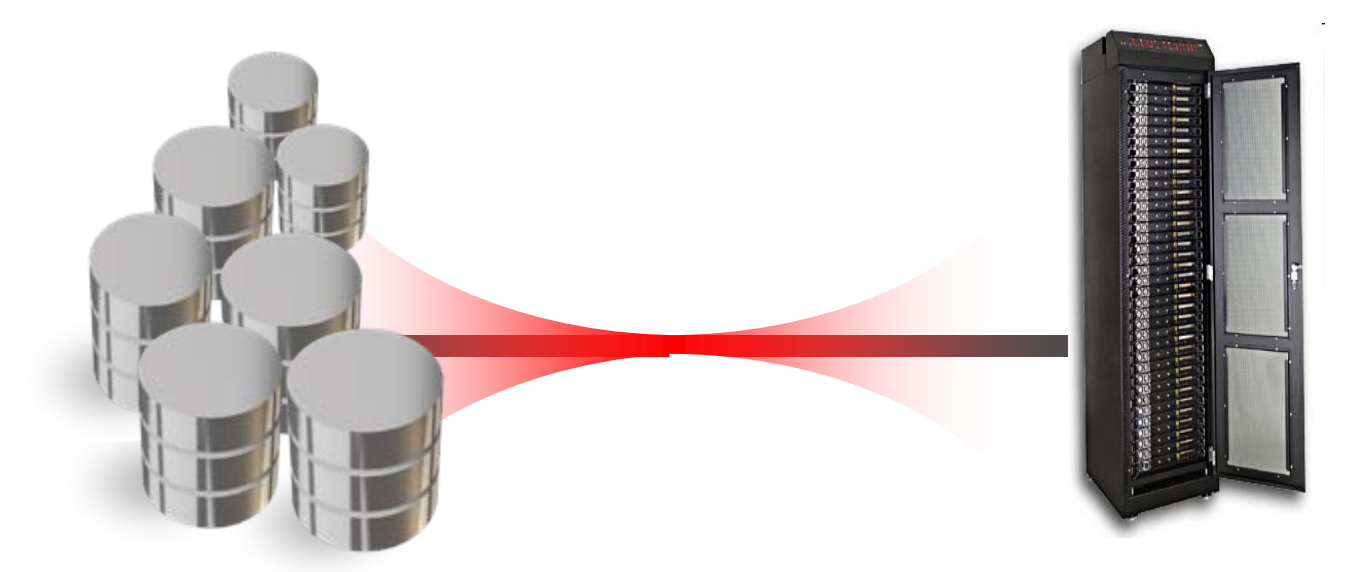

- Current warehouse deployments often have bottlenecks limiting the movement of data from disks to servers
	- •Storage Array internal bottlenecks on processors and Fibre Channel Loops
	- •Limited Fibre Channel host bus adapters in servers
	- •Under configured and complex SANs
- •Pipes between disks and servers are 10x to 100x too slow for data size

## **Solutions To Data Bandwidth Bottleneck**

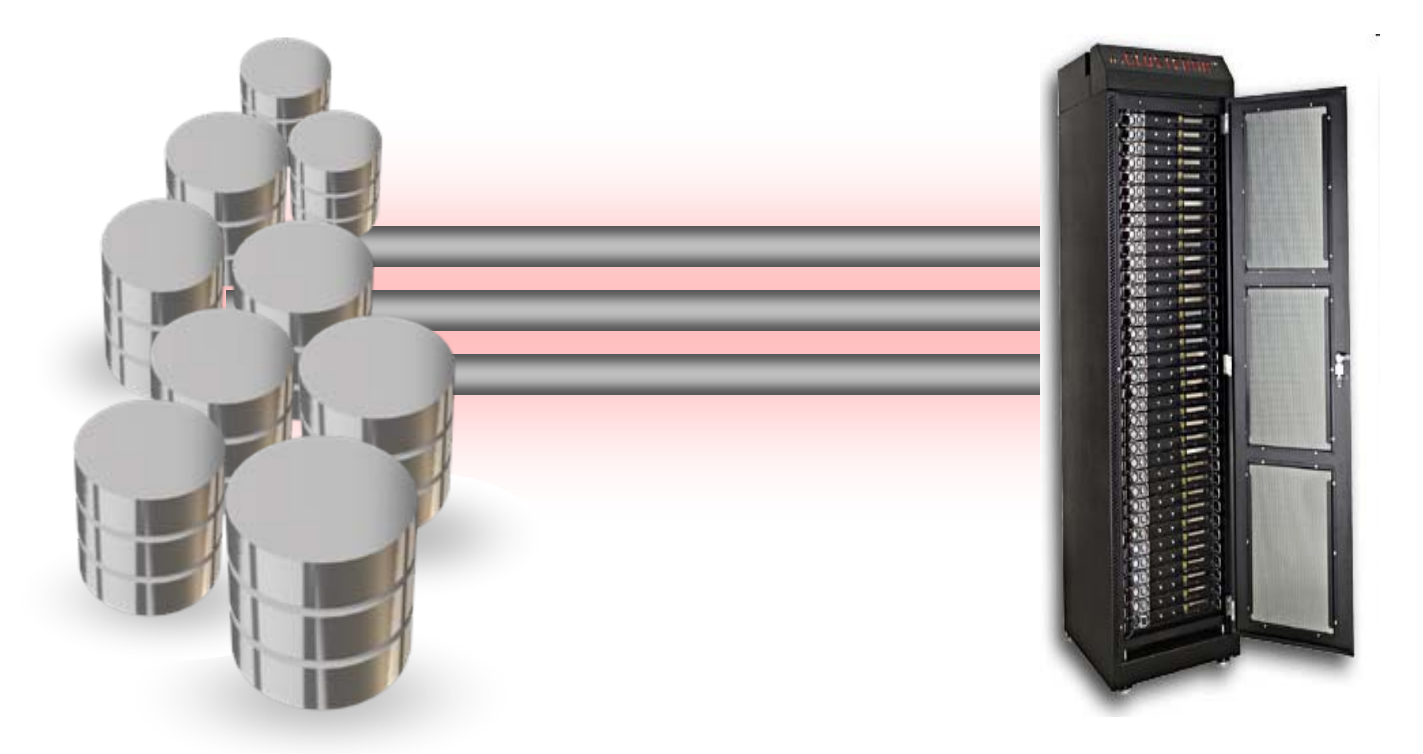

- Add more pipes Massively parallel architecture
- Make the pipes wider 5X faster than conventional storage
- Ship less data through the pipes Process data in storage

# **Exadata – A New Architecture**

#### **Breaks Data Bandwidth Bottleneck**

- Exadata Ships Less Data Through Pipes
	- Query processing is moved into storage to dramatically reduce data sent to servers while offloading server CPUs
- • Exadata has More Pipes
	- Modular storage "cell" building blocks organized into Massively Parallel Grid
	- Bandwidth scales with capacity
- Exadata has Bigger Pipes
	- • InfiniBand interconnect transfers data 5x faster than Fibre Channel

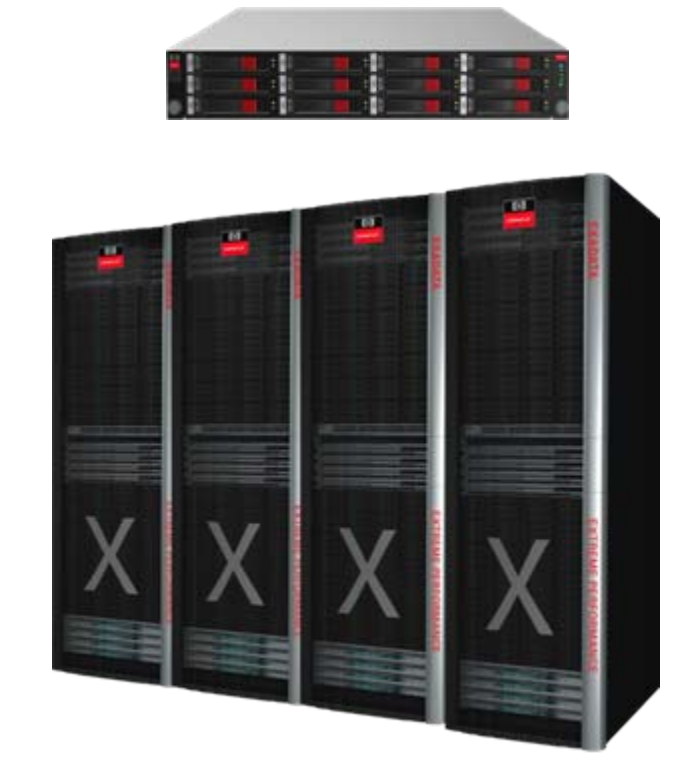

#### **Exadata Moves a Lot Less Data a Lot Faster**

## **HP Exadata Storage Server Hardware**

#### **Exadata Storage Server**

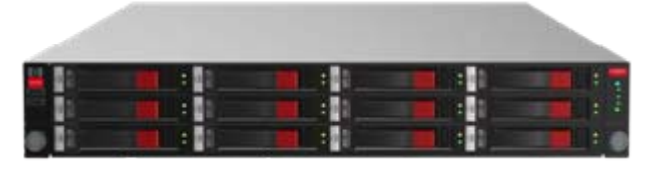

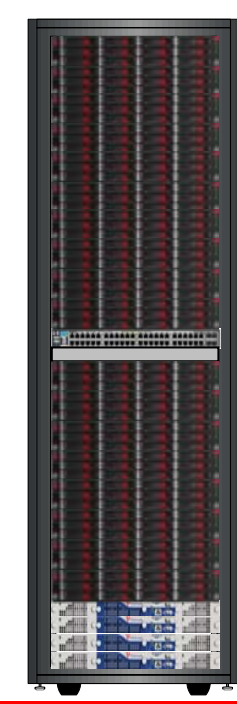

- • Building block of massively parallel Exadata Storage Grid
	- Up to 1GB/sec data bandwidth per cell
- HP DL180 G5
	- 2 Intel quad-core processors
	- 8GB RAM
	- •Dual-port 4X DDR InfiniBand card
	- 12 SAS or SATA disks
- Software pre-installed
	- Oracle Exadata Storage Server Software
	- Oracle Enterprise Linux
	- HP Management Software
- Hardware Warranty
	- 3 YR Parts/3 YR Labor/3 YR On-site
	- 24X7, 4 Hour response

**Racked** 

**Exadata** 

**Storage Servers**

## **HP Exadata Storage Server Hardware Details**

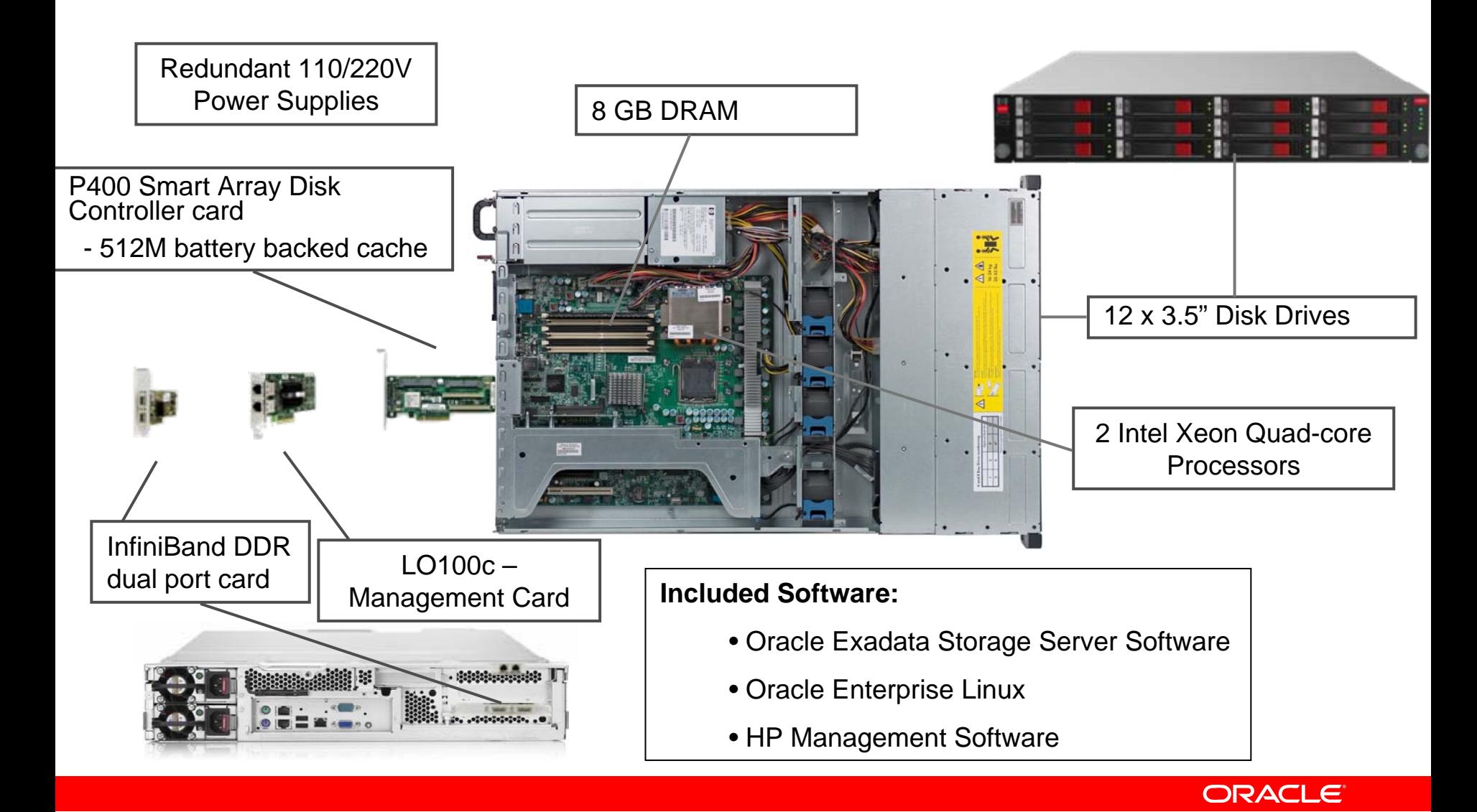

# **SAS or SATA Disks in Exadata Servers**

#### • Choice of either

- 450 GB 15,000 RPM SAS disks
- 1 TB 7,200 RPM SATA disks
- Choose SAS Based Servers for High Performance

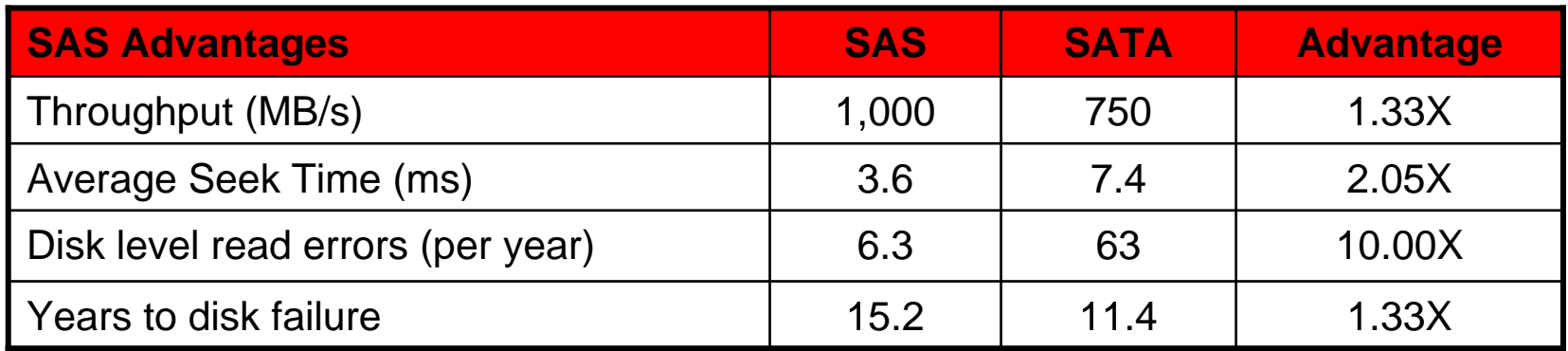

#### • Choose SATA Based Servers for High Capacity

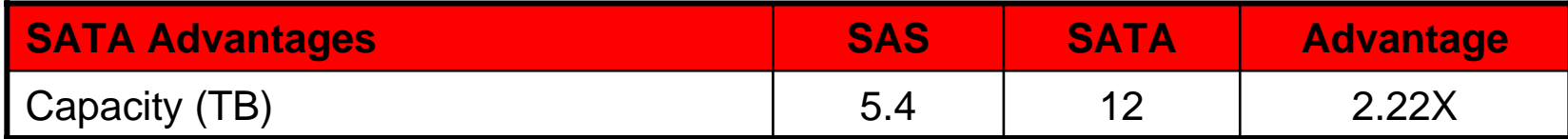

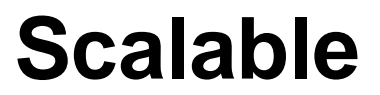

#### **Scale to 18 cells in one rack**

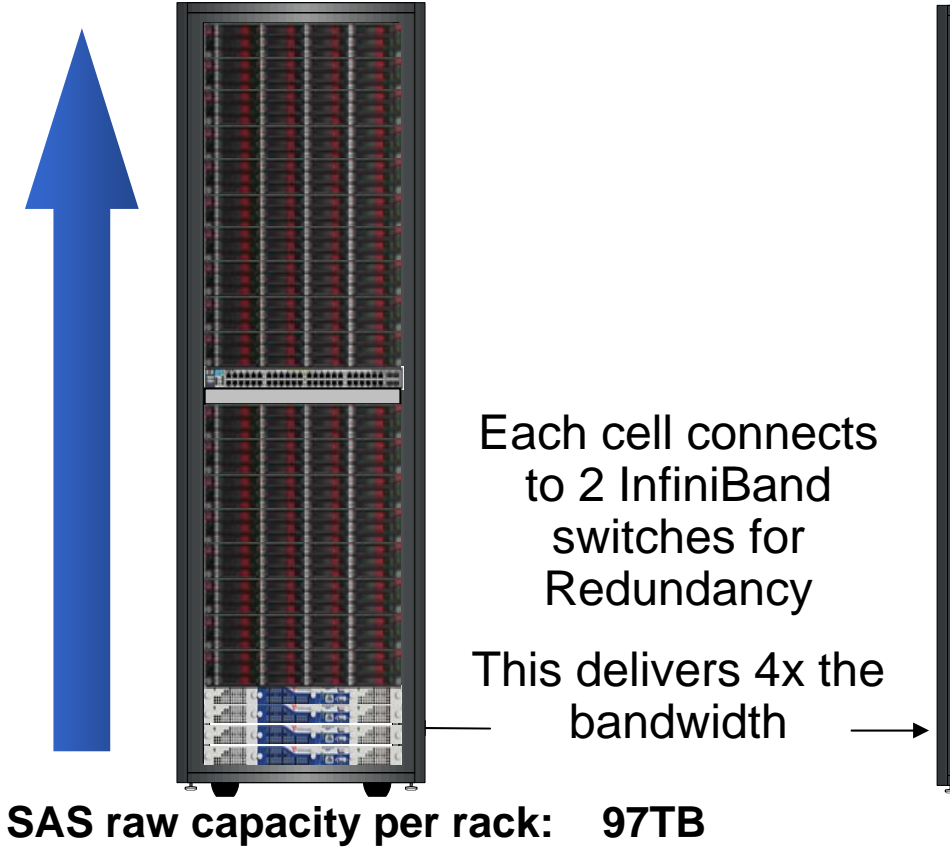

**SATA raw capacity per rack: 216TB Peak throughput per rack : >18GB/s**

InfiniBand links across racks for full connectivity

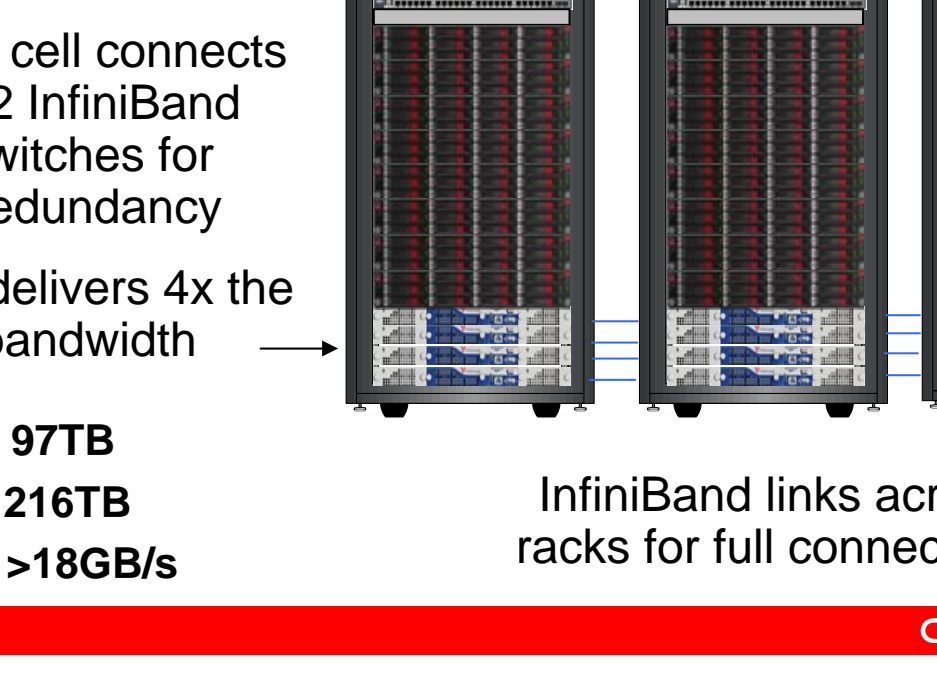

#### **Add racks to scale further**

## **Extreme Performance in Action**

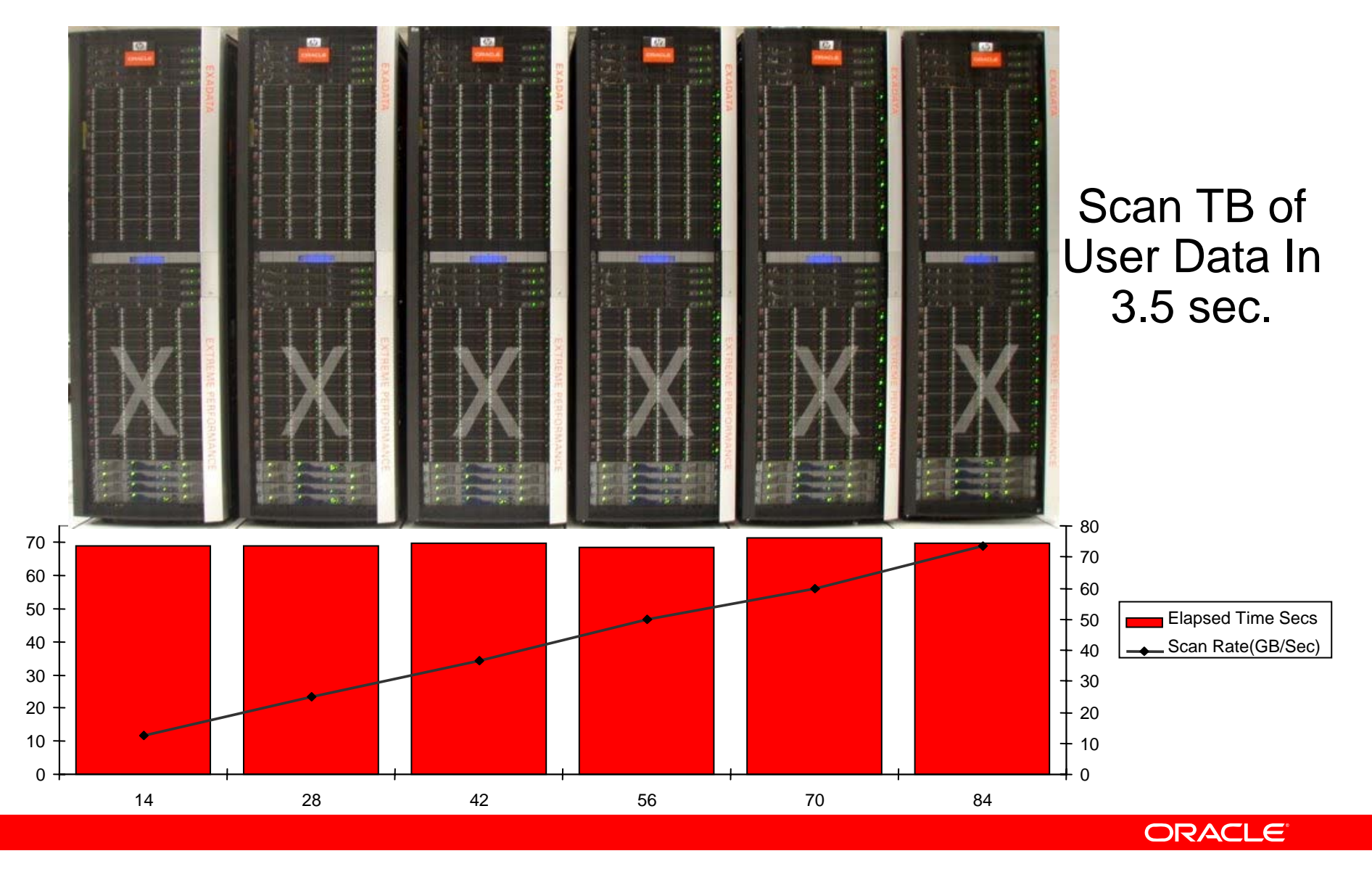

# **Massively Parallel Storage Grid**

- Exadata Storage servers are organized into a massively parallel storage grid
- **Scalable**
	- Scales to hundreds of storage servers
	- $\bullet$  Data automatically distributed across storage servers by ASM
		- Transparently redistributed when storage servers are added or removed
	- Data bandwidth scales linearly with capacity
- **Available**
	- $\bullet$ Data is mirrored across storage servers
	- Failure of disk or storage server transparently tolerated
- **Simple**
	- Works transparently no application changes

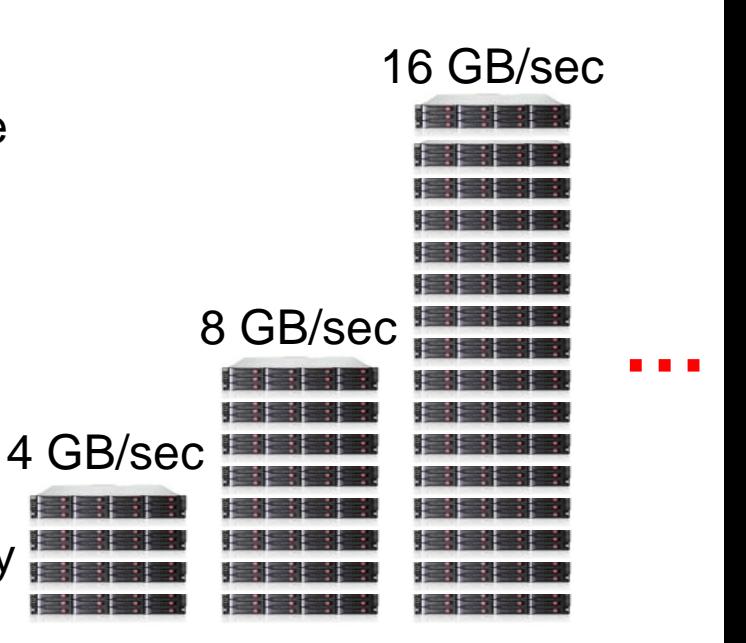

Exadata bandwidth scales linearly with capacity

# **Exadata Performance Scales**

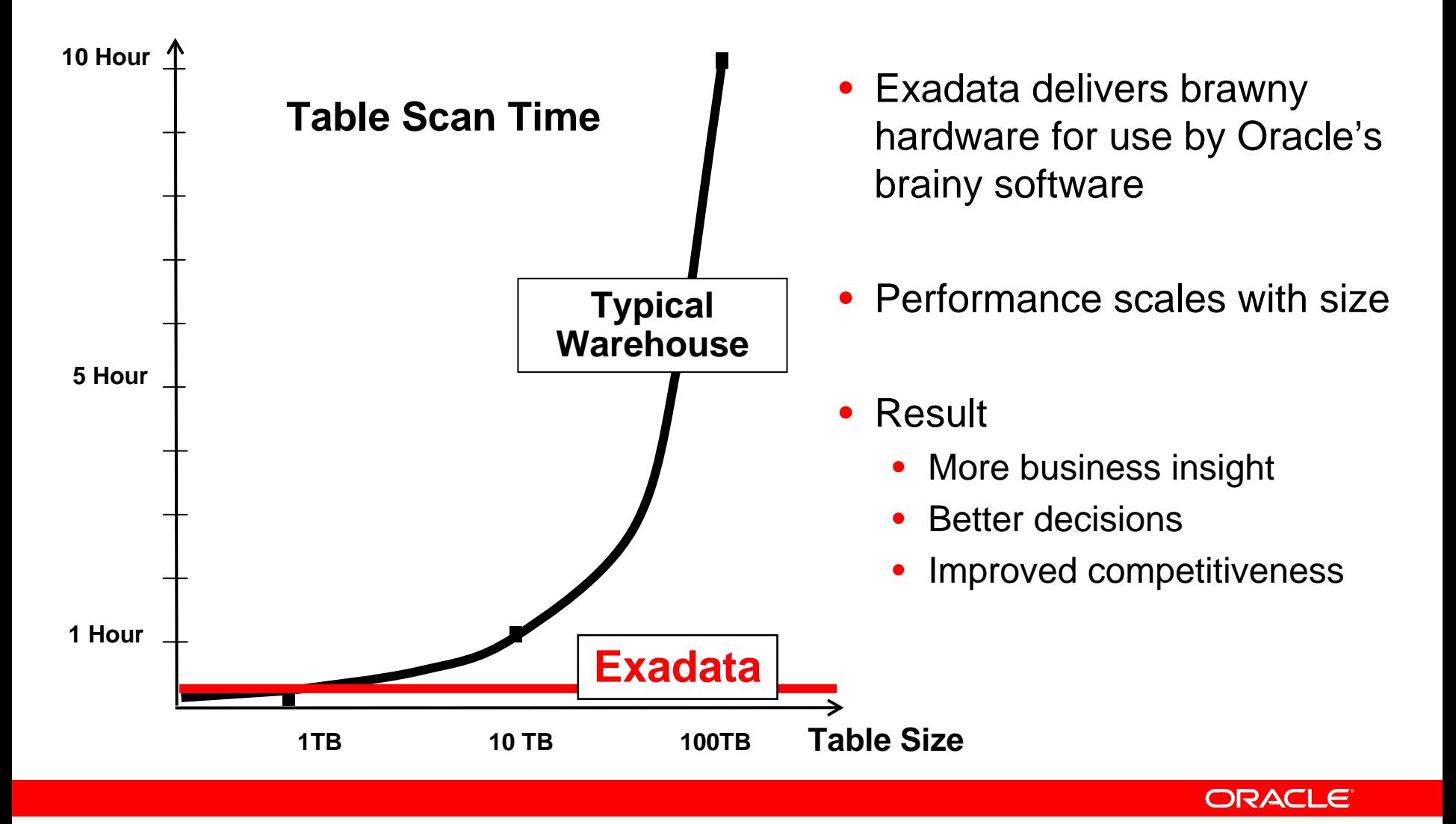

## **HP Oracle Database Machine**

#### **Pre-Configured High Performance Data Warehouse**

- 8 DL360 Oracle Database servers
	- 2 quad-core Intel Xeon, 32GB RAM
	- Oracle Enterprise Linux
	- Oracle RAC
- 14 Exadata Storage Cells (SAS or SATA)
	- Up to 21 TB uncompressed user data (SAS)
	- Up to 46 TB uncompressed user data (SATA)
- 4 InfiniBand switches
- 1 Gigabit Ethernet switch
- Keyboard, Video, Mouse (KVM) hardware
- Hardware Warranty
	- 3 YR Parts/3 YR Labor/3 YR On-site
	- 24X7, 4 Hour response time

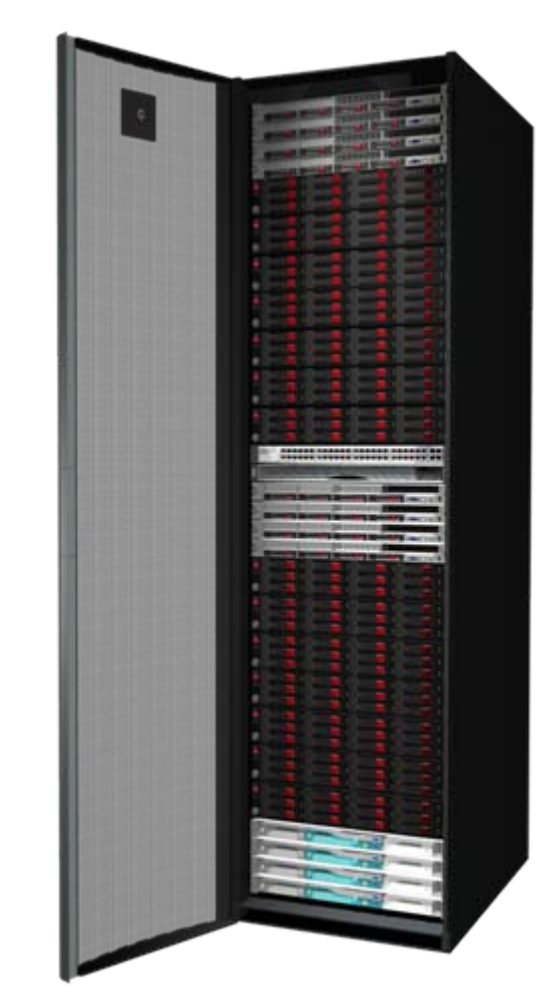

#### **Add more racks for unlimited scalability**

# **Exadata Product Capacity**

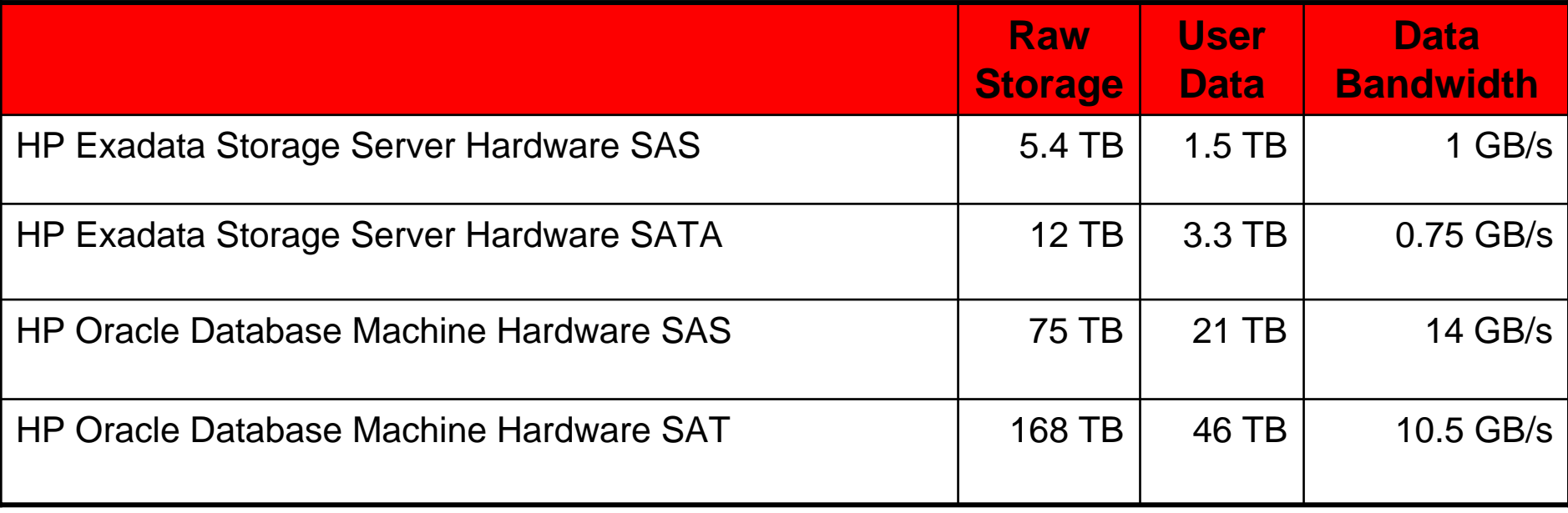

# **Exadata Configuration**

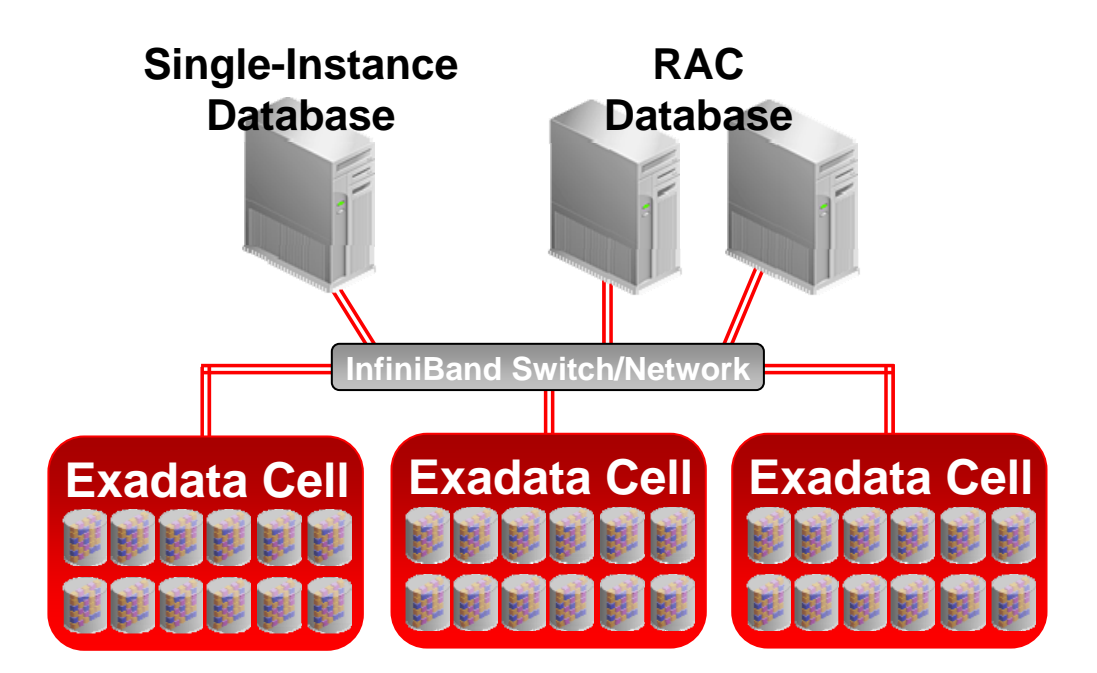

- Each Exadata Cell is a self-contained server which houses disk storage and runs the Exadata software
- $\bullet$ Databases are deployed across multiple Exadata Cells
- Database enhanced to work in cooperation with Exadata intelligent storage
- $\bullet$ No practical limit to number of Cells that can be in the grid

# **Exadata Architecture**

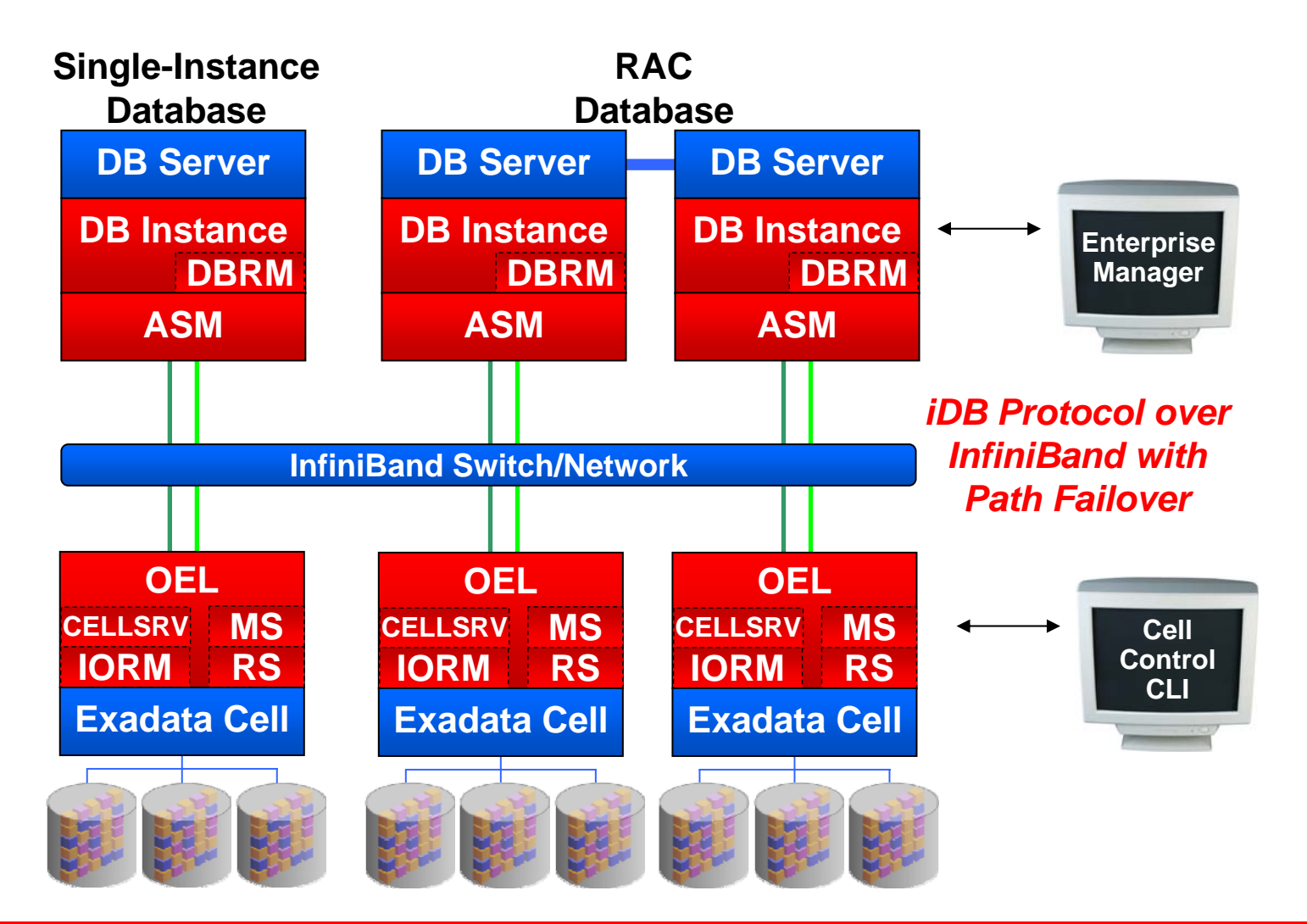

# **Smart Scan Offload Processing**

- • Exadata Storage Servers implement smart scans to greatly reduce the data that needs to be processed by database hosts
	- •Offload predicate evaluation
	- •Only return relevant rows and columns to host
	- •Join filtering
- • Data reduction is usually very large
	- 10x data reduction is common
- • Completely transparent
	- Even if a cell or disk fails during a query
- Smart Scan Example:
	- Telco wants to identify customers that spend more than \$200 on a single phone call
	- The information about these premium customers occupies 2MB in a 1 terabyte table

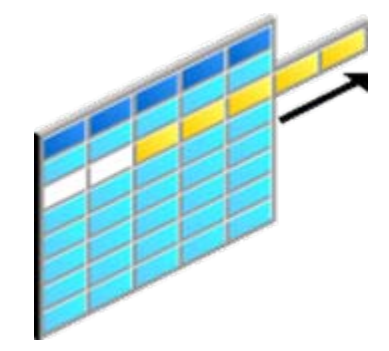

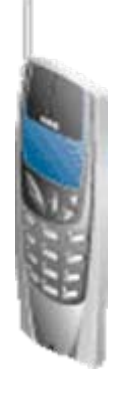

# **Traditional Scan Processing**

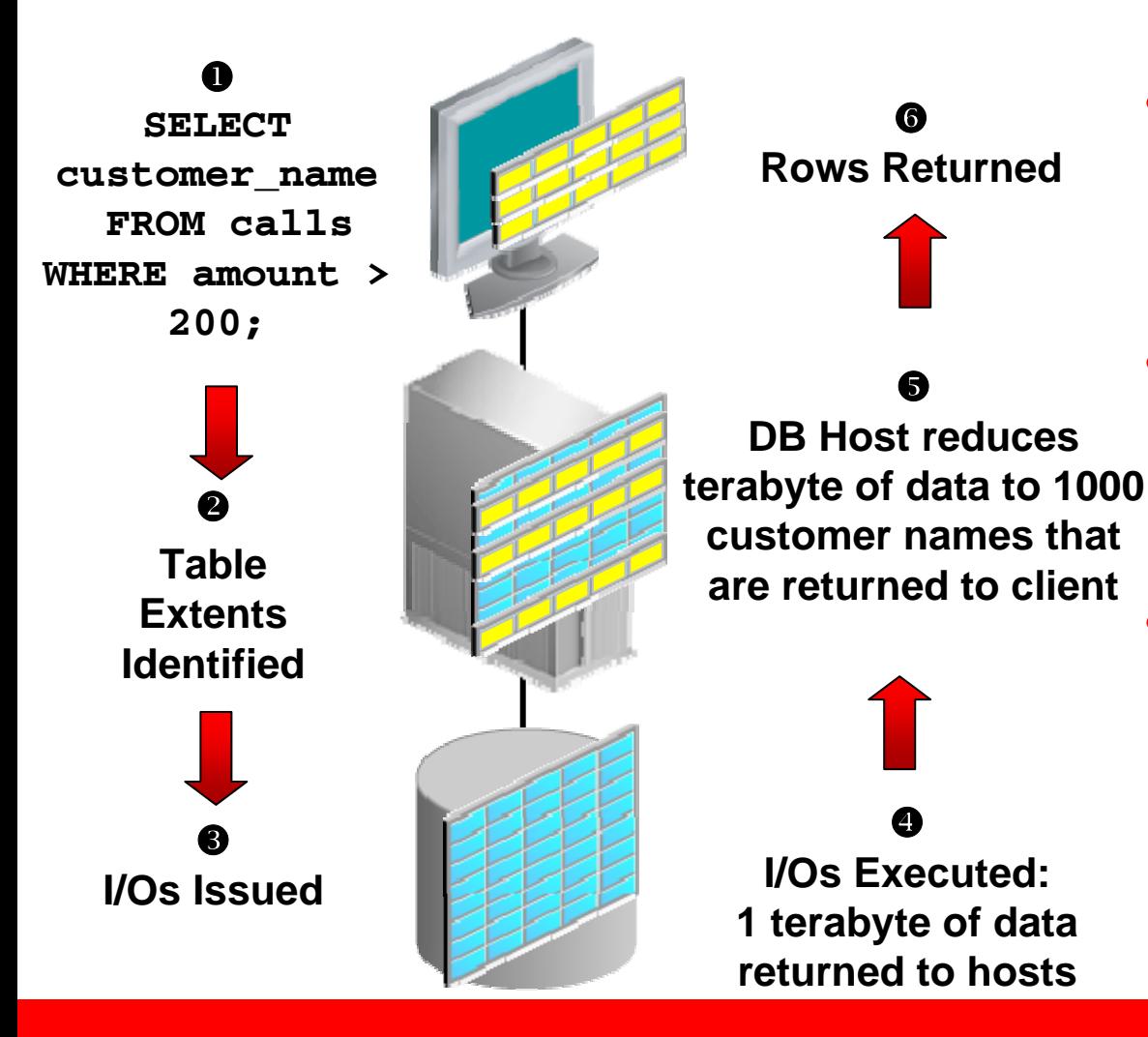

- With traditional storage, all database intelligence resides in the database hosts
- Very large percentage of data returned from storage is discarded by database servers
- • Discarded data consumes valuable resources, and impacts the performance of other workloads

# **Exadata Smart Scan Processing**

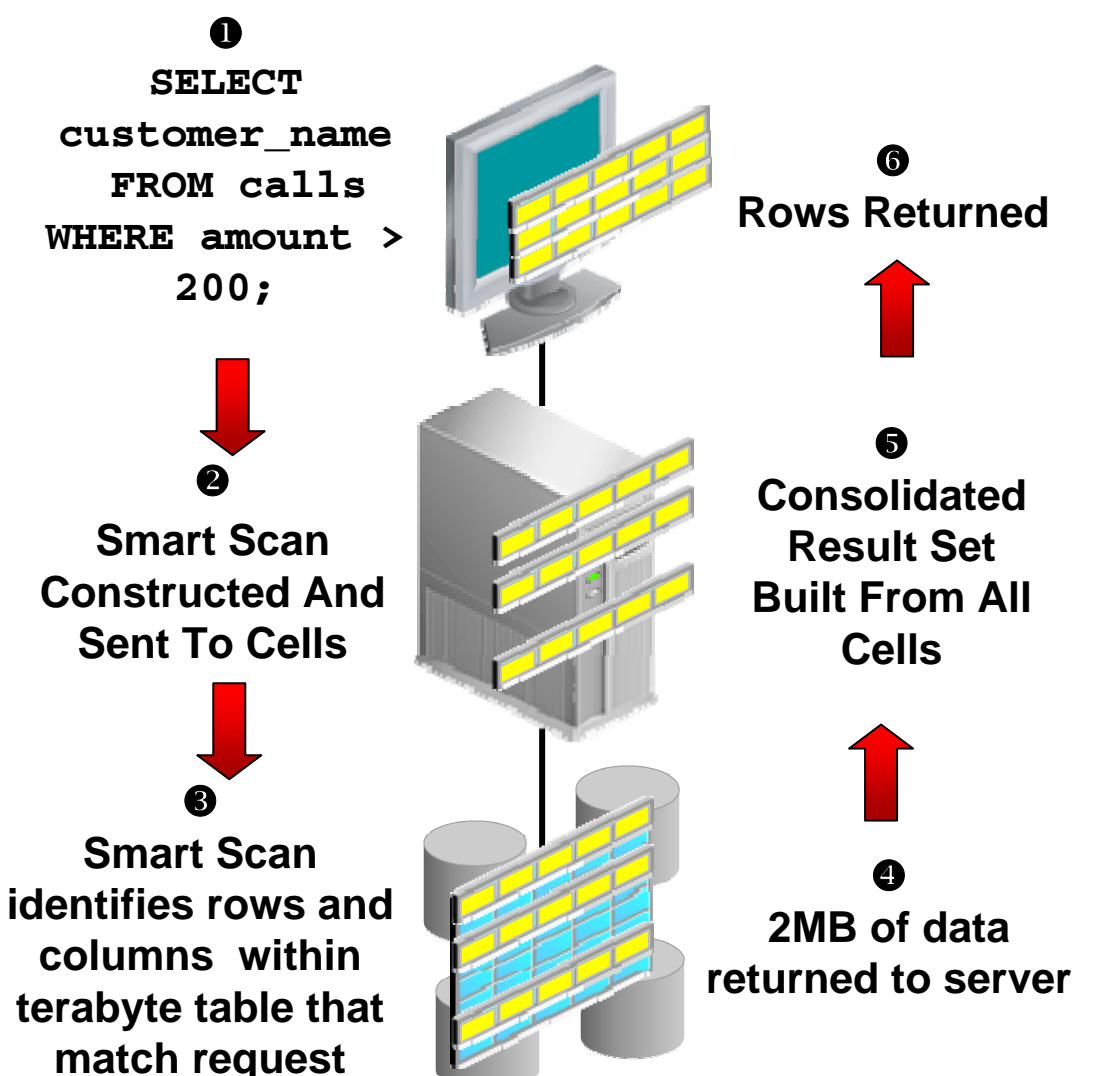

- • Only the relevant columns
	- • customer\_name and required rows
	- where amount>200 are are returned to hosts
- CPU consumed by predicate evaluation is offloaded
- Moving scan processing off the database host frees host CPU cycles and eliminates massive amounts of unproductive messaging
	- • Returns the needle, not the entire hay stack

# **Additional Smart Scan Functionality**

#### • Join filtering

- Star join filtering is performed within Exadata storage cells
- Dimension table predicates are transformed into filters that are applied to scan of fact table
- Backups
	- I/O for incremental backups is much more efficient since only changed blocks are returned
- Create Tablespace (file creation)
	- Formatting of tablespace extents eliminates the I/O associated with the creation and writing of tablespace blocks

# **Smart Scan Transparency**

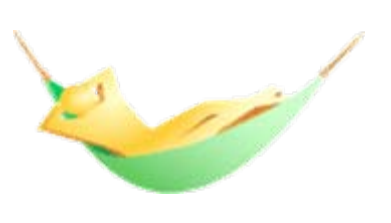

- Smart scans are transparent to the application
	- •No application or SQL changes required
	- •Returned data is fully consistent and transactional
	- • If a cell dies during a smart scan, the uncompleted portions of the smart scan are transparently routed to another cell
- Smart Scans correctly handle complex cases including
	- •Uncommitted data and locked rows
	- •Chained rows
	- •Compressed tables
	- •National Language Processing
	- •Date arithmetic
	- •Regular expression searches
	- •Partitioned tables

#### **High Throughput, Reduced Overhead, No Complex Tuning**

# **Exadata Storage Grid**

**I/O Resource Management**

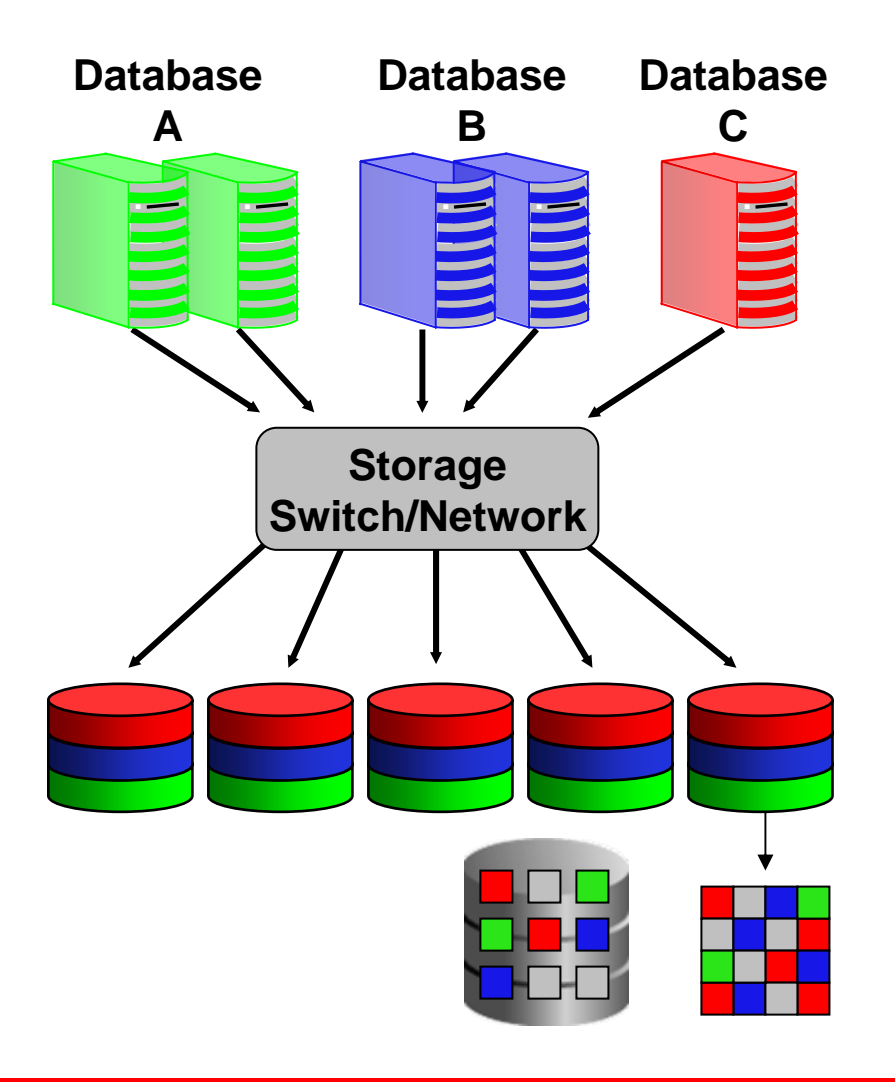

- • With traditional storage,creating a managing shared storage is hampered by the inability to balance the work between users on the same database or on multiple databases sharing the storage subsystem
	- • Hardware isolation is the approach to ensure separation
- • Exadata I/O resource management ensures user defined SLAs are met
	- Coordination and prioritization between different groups/classes of work within a database and between databases

#### **Exadata I/O Resource Management DW and Mixed Workload Environments**

- Ensure different users and tasks within a database are allocated the correct relative amount of I/O resources
- For example:
	- • Interactive: 50% of I/O resources
	- Reporting: 30% of I/O resources
	- ETL: 20% of I/O resources

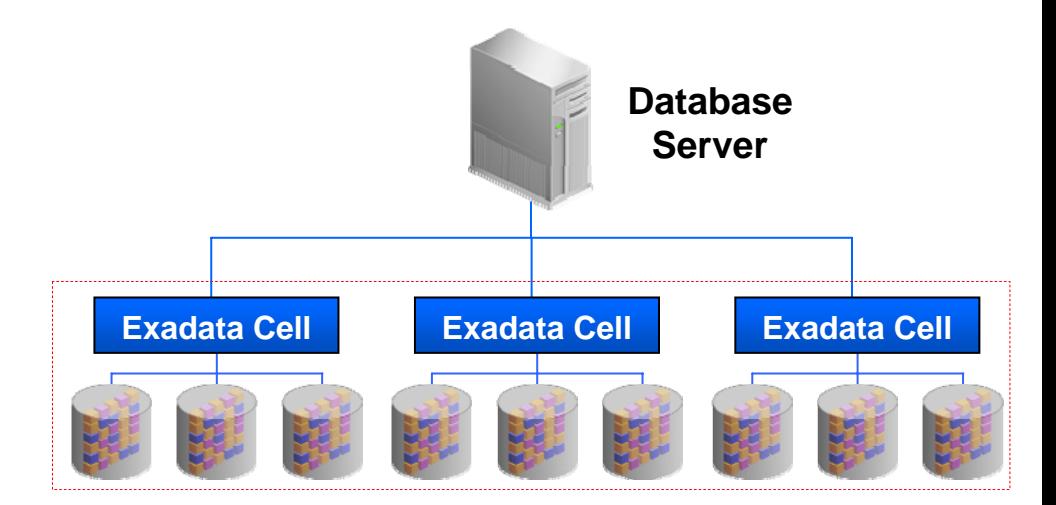

## **Exadata I/O Resource Management Multi-Database OLTP Environment**

- • Ensure different databases are allocated the correct relative amount of I/O bandwidth
	- •Database A: 33% I/O of resources
	- •Database B: 67% I/O of resources
- Ensure different users and tasks within a database are allocated the correct relative amount of I/O bandwidth
	- • Database A:
		- •Reporting: 60% of I/O resources
		- ETL: 40% of I/O resources
	- • Database B:
		- •Interactive: 30% of I/O resources
		- •Batch: 70% of I/O resources

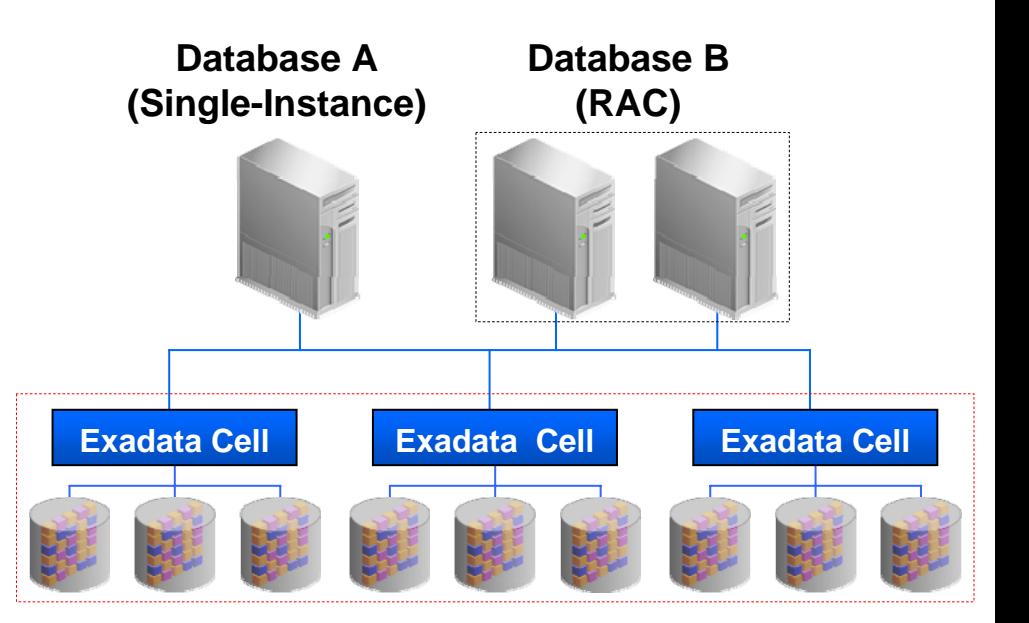

## **Exadata Scale-Out Storage Grid**

- • Dynamic virtualized storage resources using Automatic Storage Management (ASM)
	- • Simple and non-intrusive resource allocation, and reallocation, enabling true enterprise grid storage
	- • Database work spread across storage resources for optimal performance
- • Powerful storage allocation options and management
	- • Flexible configuration for performance and availability

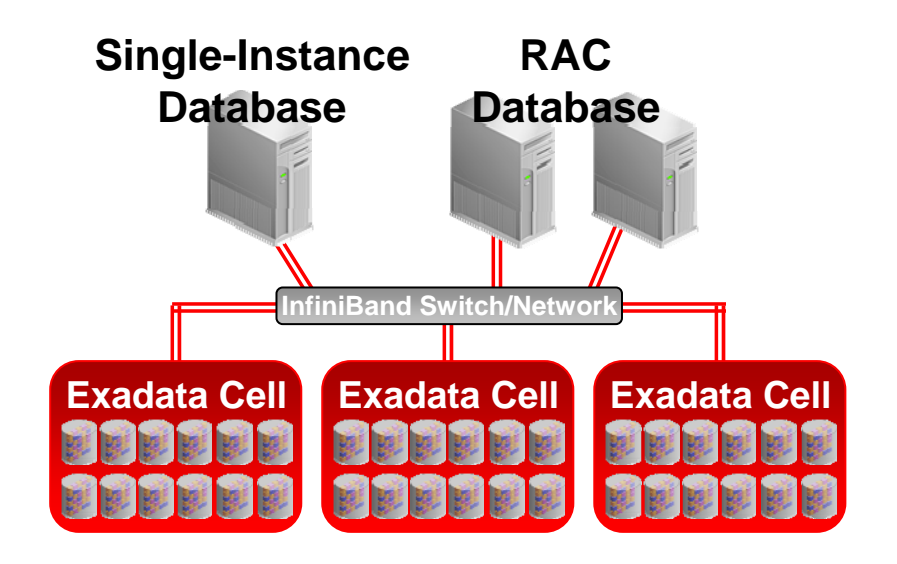

# **Exadata Storage Layout**

- $\bullet$ Physical disks map to a Cell Disks
- $\bullet$ Cell Disks partitioned into one or multiple Grid Disks
- $\bullet$ ASM diskgroups created from Grid Disks
- •Transparent above the ASM layer

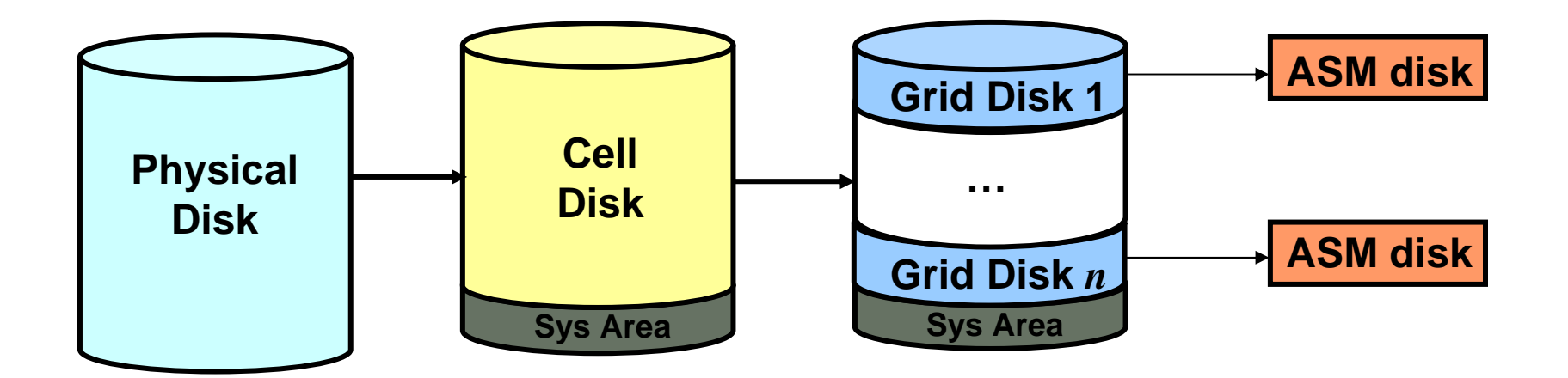

### **Exadata Storage Layout Example Cell Disks**

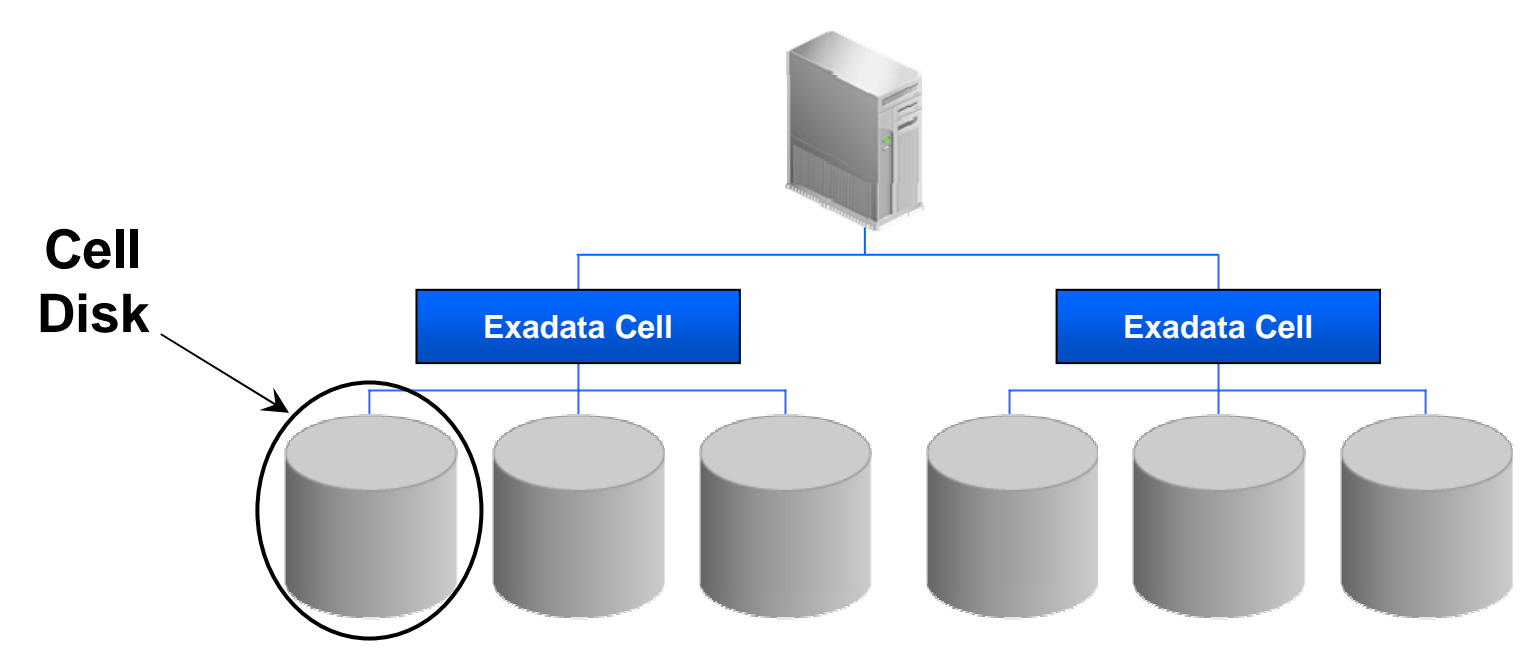

- Cell Disk is the entity that represents a physical disk residing within a Exadata Storage Cell
	- Automatically discovered and activated

### **Exadata Storage Layout Example Grid Disks**

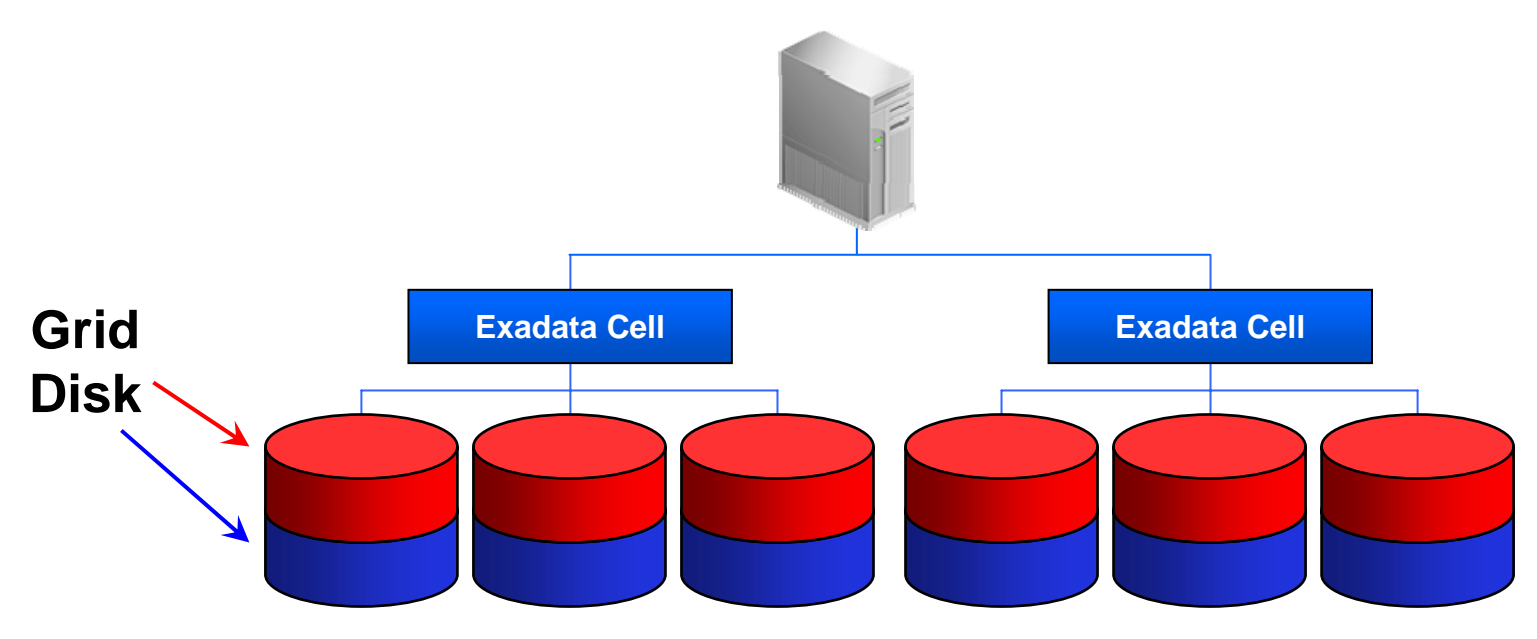

- Cell Disks are logically partitioned into Grid Disks
	- •Grid Disk is the entity allocated to ASM as an ASM disk
	- •Minimum of one Grid Disk per Cell Disk
	- $\bullet$  Can be used to allocate "hot", "warm" and "cold" regions of a Cell Disk or to separate databases sharing Exadata Cells

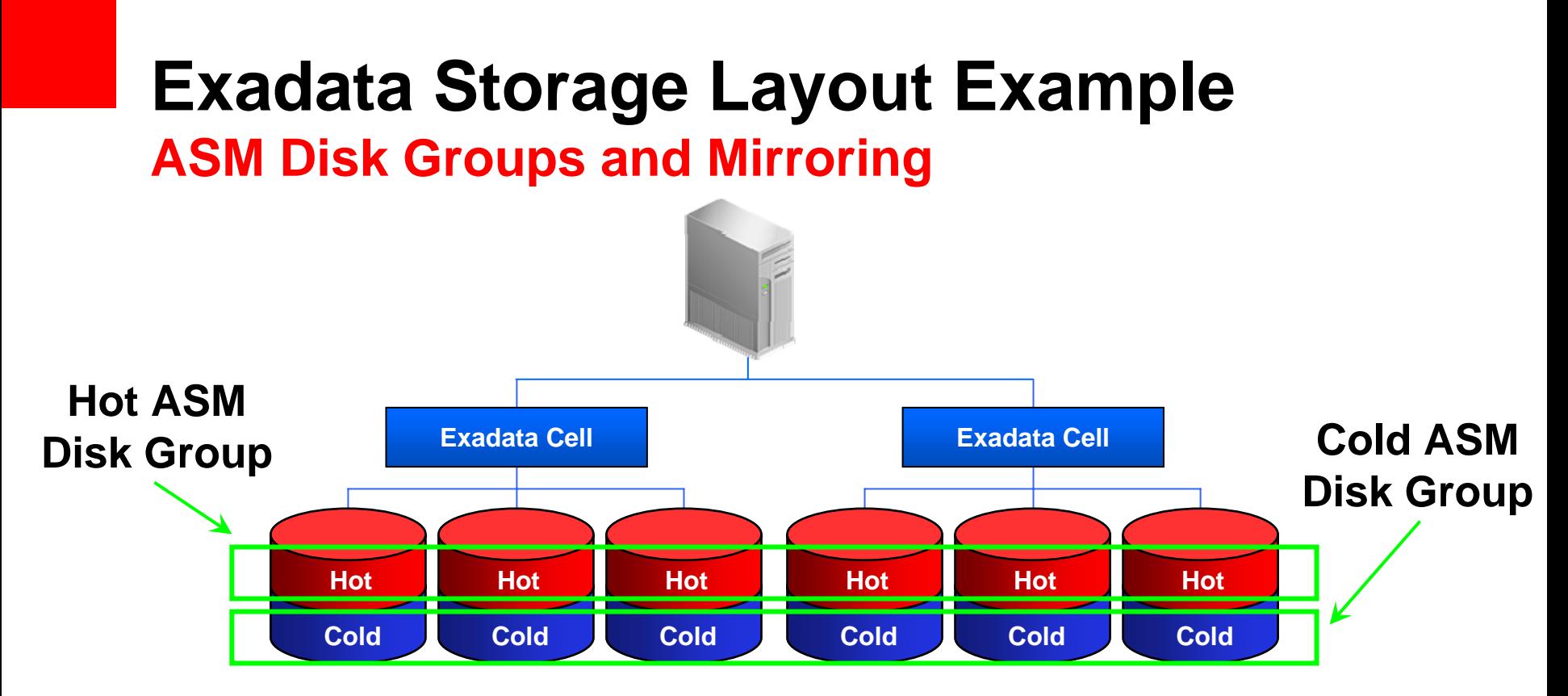

- Two ASM disk groups defined
	- • One for the active, or "hot" portion, of the database and a second for the "cold" or inactive portion
- ASM striping evenly distributes I/O across the disk group
- ASM mirroring is used protect against disk failures
	- •Optional for one or both disk groups

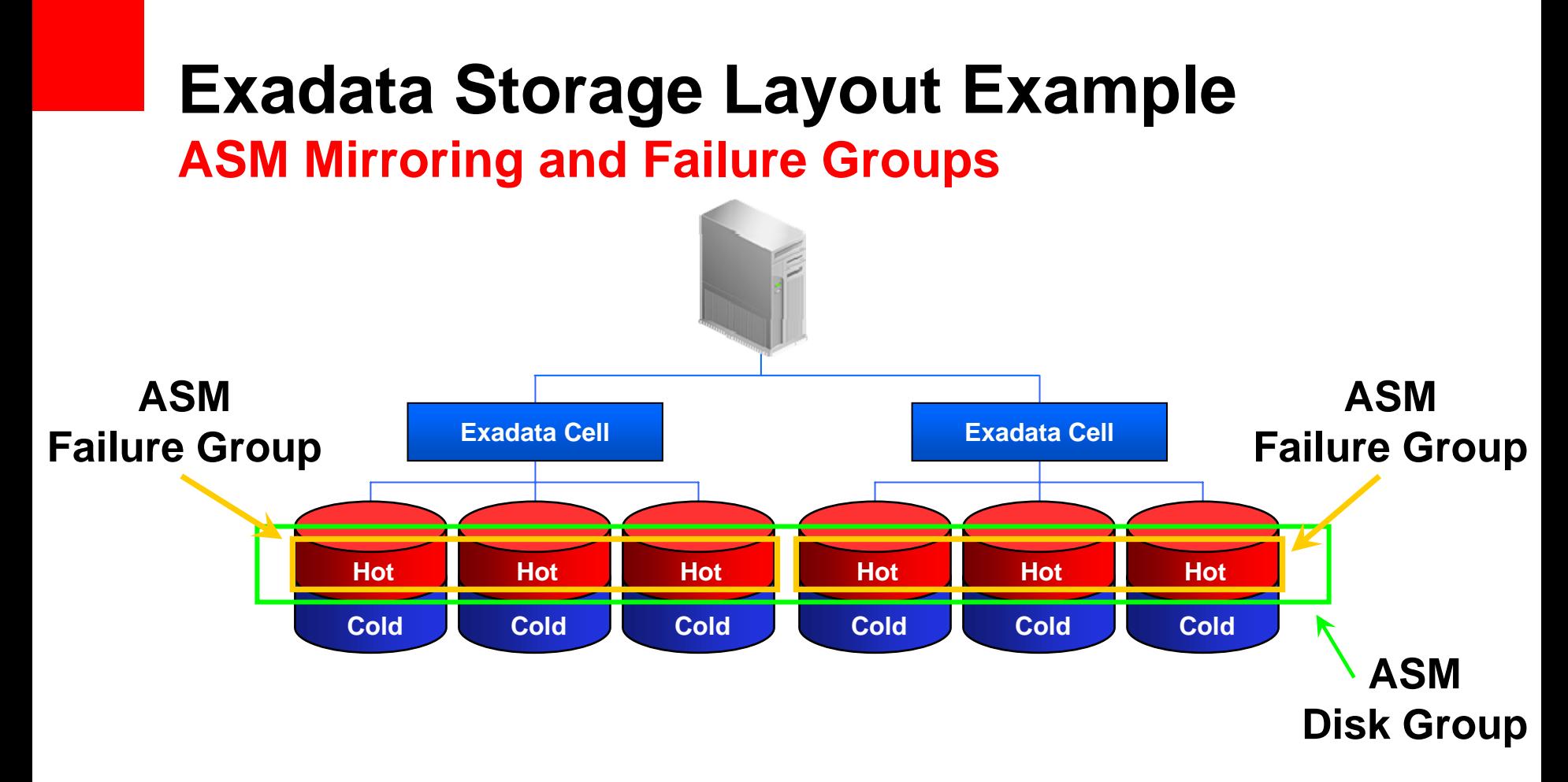

- ASM mirroring is used protect against disk failures
- ASM failure groups are used to protect against cell failures

### **Exadata Storage Management & Administration**

- Enterprise Manager
	- Manage & administer Database and ASM
- Exadata Storage Plug-in
	- Enterprise Manager Grid Control Plug-in to monitor & manage Exadata Storage Cells
- Comprehensive CLI
	- Local Exadata Storage cell management
	- Distributed shell utility to execute CLI across multiple cells
- Lights-out 100
	- Remote management and administration of hardware

# **Data Protection Solutions**

- •All single points of failure eliminated by the Exadata Storage architecture
- • Hardware Assisted Resilient Data (HARD) built in to Exadata Storage
	- •Prevent data corruption before it happens
- • Data Guard provides disaster protection and data corruption protection
	- •Automatically maintained second copy of database
- • Flashback provides human error protection
	- •Snapshot-like capabilities to rewind database to before error
- • Recovery Manager (RMAN) provide backup to disk
	- •Archiving and corruption protection
	- • Can be used with Oracle Secure Backup (OSB) or third party tape backup software
- • These work just as they do for traditional non-Exadata storage
	- •Users and database administrator use familiar tools

# **Exadata Co-Existence and Migration**

- Databases can be concurrently deployed on Exadata and traditional storage
	- Tablespaces can exist on Exadata storage, traditional storage, or a combination of the two, and is transparent to database applications
	- SQL offload processing requires all pieces of a tablespace reside on Exadata
- Online migration if currently using ASM and ASM redundancy
- Migration can be done using RMAN or Data Guard

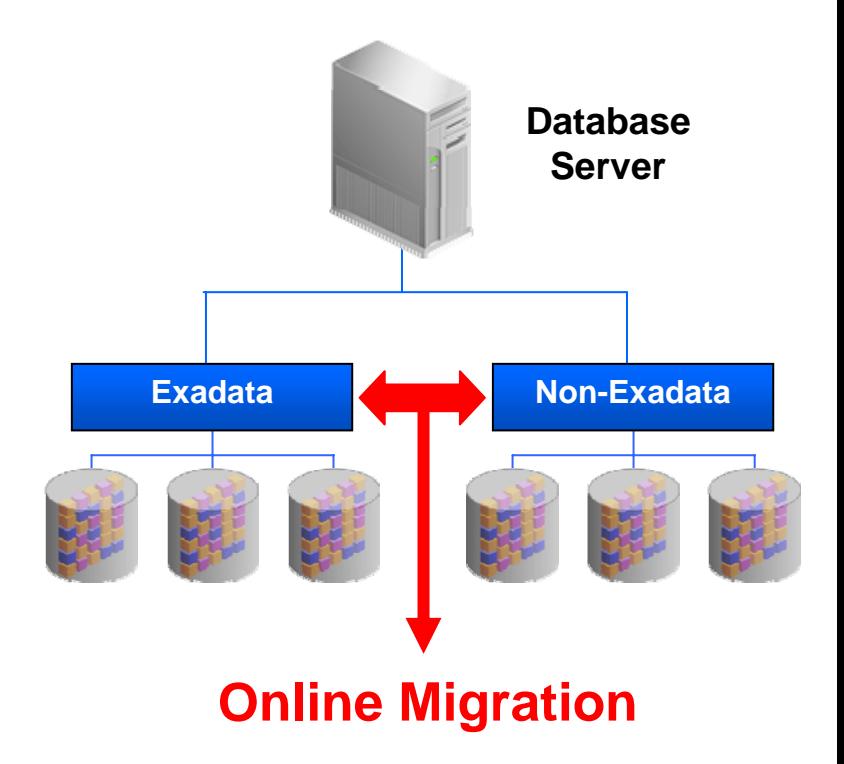

## **Telco Exadata Speedup – 10X to 72X**

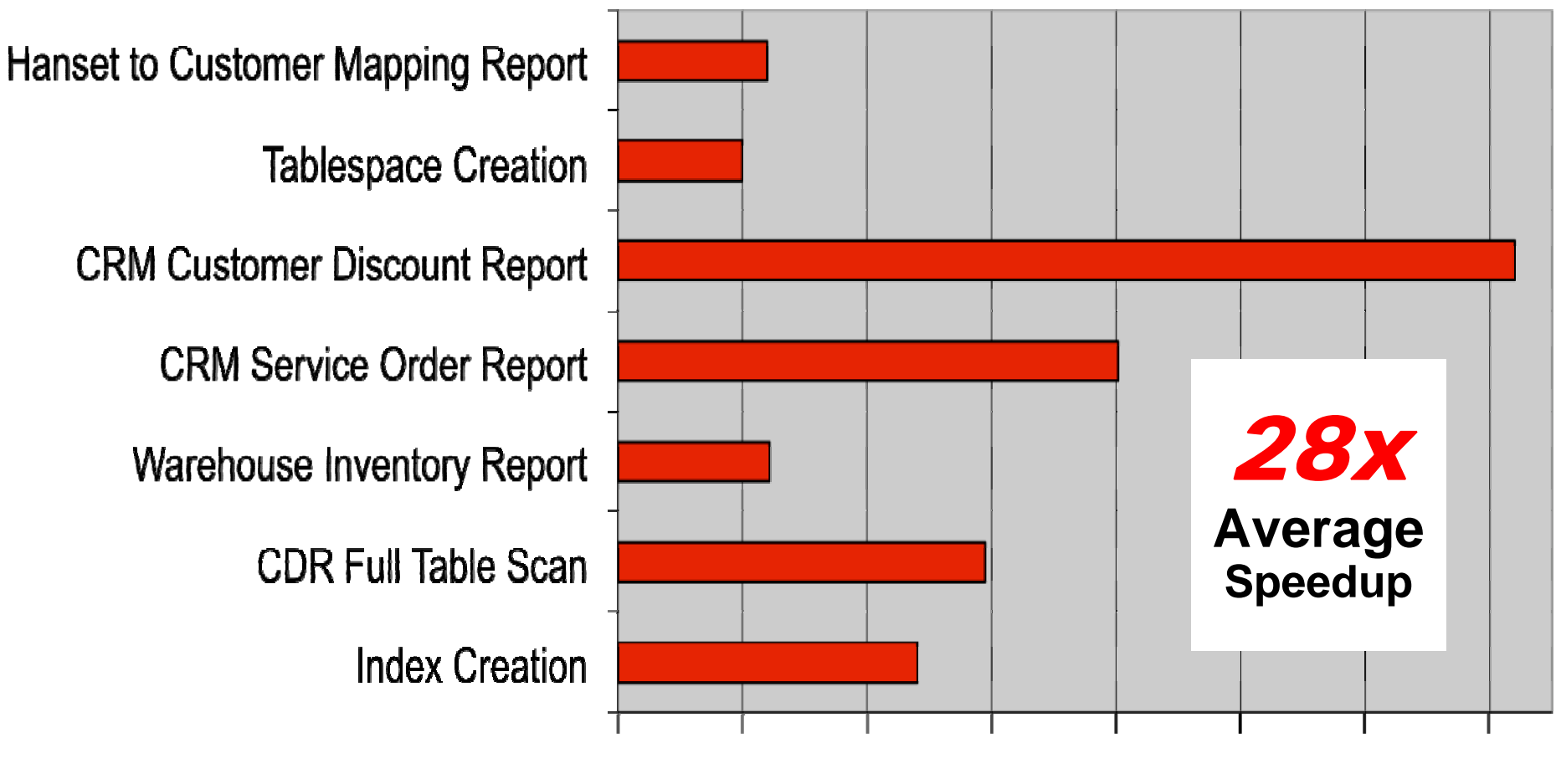

10.0 20.0 30.0 40.0 50.0 60.0 70.0

#### **Retailer Exadata Speedup – 3x to 50x**

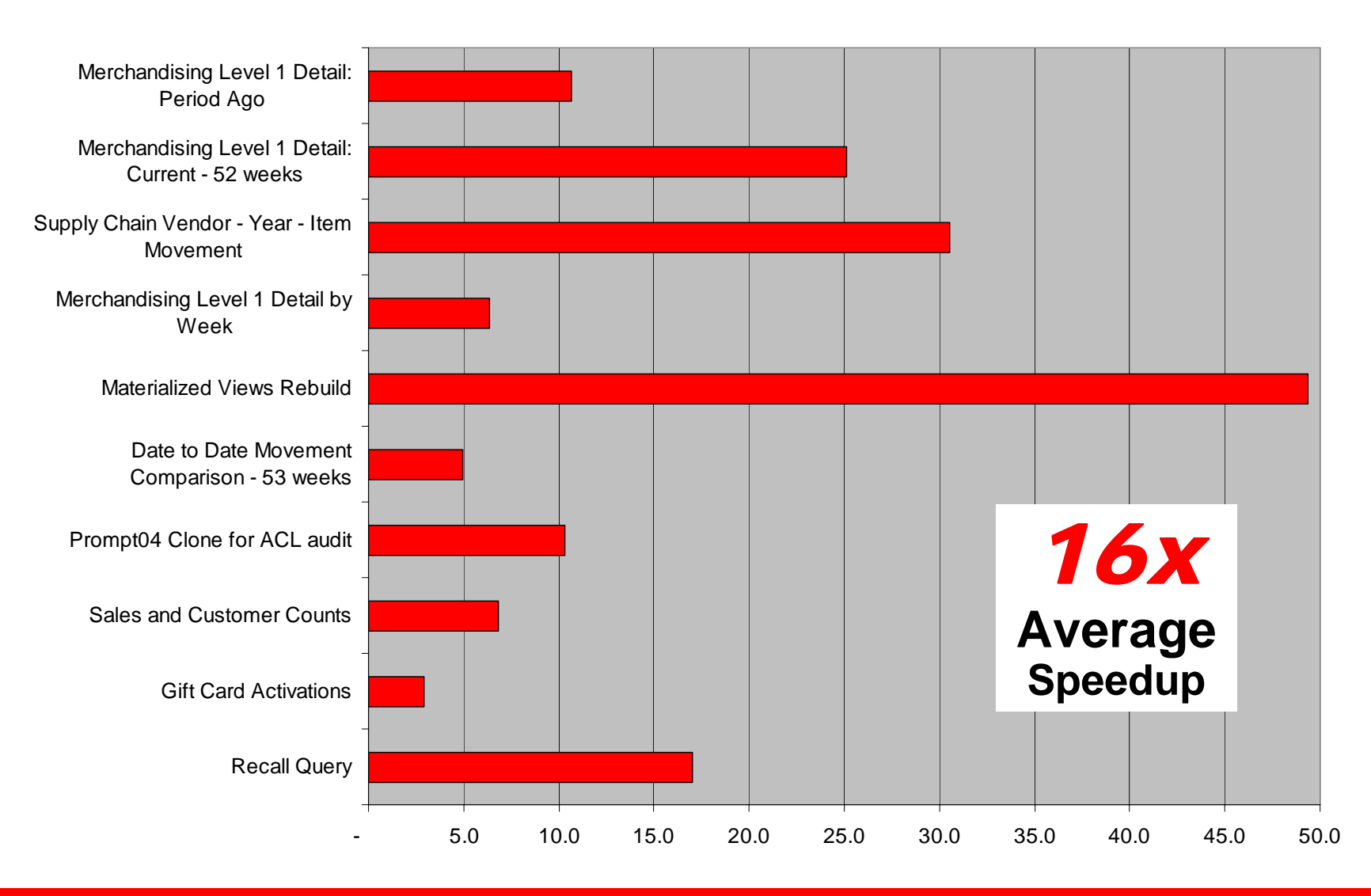

# **Exadata Benefits**

- Extreme Performance
	- **10X to 100X** speedup for data warehousing
- Database Aware Storage
	- Smart Scans
- Massively Parallel Architecture
	- Dynamically Scalable to hundreds of cells
	- Linear Scaling of Data Bandwidth
	- Transaction/Job level Quality of Service
- Mission Critical Availability and Protection
	- Disaster recovery, backup, point-in-time recovery, data validation, encryption

# **Resources**

#### • **Oracle.com: http://www.oracle.com/exadata**

#### • **Oracle Exadata Technology Portal on OTN: http://www.oracle.com/technology/products/bi/db/exadata**

### • **Oracle Exadata white papers:**

**http://www.oracle.com/technology/products/bi/db/exadata/pdf/exad ata-technical-whitepaper.pdf**

**http://www.oracle.com/technology/products/bi/db/exadata/pdf/migr ation-to-exadata-whitepaper.pdf**

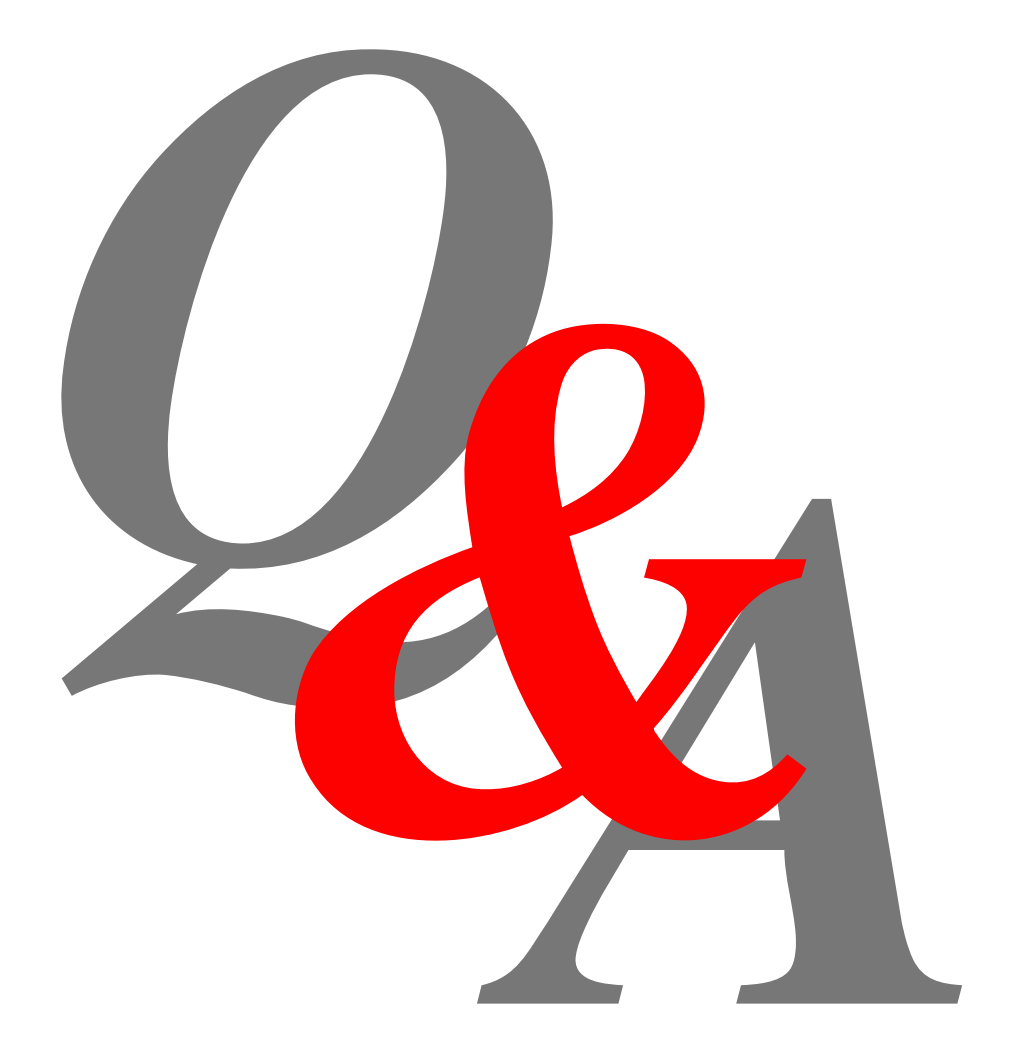